# **Metodología de diseño optimizado de series de tramos de alcantarillado, utilizando los conceptos de pendiente propia y pendiente intermedia "XII Simposio Iberoamericano sobre planificación de sistemas de abastecimiento y drenaje"**

*Emilio Corrales (1), Paula Cuero (2), Laura Montaño (3), Daniel Luna (4), Juan Saldarriaga (5).*

**(1,2,3,4) Investigador(a), Centro de Investigaciones en Acueductos y Alcantarillados de la Universidad de Los Andes (CIACUA), Carrera 1ª Este N° 19A -40, Bogotá, Colombia, (+571) 3394949 Ext: 3520, [e.corrales61@uniandes.edu.co;](mailto:e.corrales61@uniandes.edu.co) pa.cuero3[8@uniandes.edu.co;](mailto:@uniandes.edu.co) [le.montano110@uniandes.edu.co;](mailto:le.montano110@uniandes.edu.co) [de.luna123@uniandes.edu.co](mailto:de.luna123@uniandes.edu.co)**

**(5) Profesor Titular, Departamento de Ingeniería Civil y Ambiental, Director Centro de Investigaciones en Acueductos y Alcantarillados de la Universidad de Los Andes (CIACUA), Carrera 1ª Este N° 19A -40, Bogotá, Colombia, (+571) 3394949 Ext: 3520, jsaldarr@uniandes.edu.co**

#### **RESUMEN**

El diseño de las redes de alcantarillado tiene dos componentes básicos: la topología de la red y el diseño hidráulico. En esta investigación, con el objetivo minimizar costos, partiendo de una topología definida, se desarrolló un método exhaustivo para el diseño hidráulico de una serie de tramos de alcantarillado, que cumple con las restricciones constructivas y los parámetros hidráulicos y garantiza la selección del óptimo global, dentro del espacio solución al realizar una comparación de los costos constructivos de todas las alternativas posibles. Para esto fue necesario introducir los conceptos de Pendiente Propia y Pendiente Intermedia de cada tramo.

**Palabras claves:** Pendientes propias, Diseño de alcantarillados, Optimización.

### **ABSTRACT**

The sewer networks' design has two basic components: the network layout and the hydraulic design. To achieve the objective of this research, which is to minimize the costs of designs that have a defined layout, an exhaustive method was developed to determine the hydraulic design of a series of sewer's stretch, within the constructive restrictions and hydraulic parameters, ensuring the selection of the global optimum inside search space after comparing the construction costs among all possible alternatives. The new methodology introduces the concepts of "Eigen Slopes" and "Intermediate Slopes".

**Key words:** Eigen Slopes, Sewer design, Optimization.

### **SOBRE EL AUTOR PRINCIPAL**

#### *Autor 1*:

Ingeniero Civil de la Universidad del Valle (Colombia). Estudiante de la Maestría en Recursos Hídricos de la Universidad de los Andes (Colombia). Asistente Graduado del Centro de Investigaciones en Acueductos y Alcantarillados CIACUA del Departamento de Ingeniería Civil y Ambiental de la Universidad de los Andes.

# **INTRODUCCIÓN**

En la práctica de la ingeniería, uno de los factores más importantes para la aprobación y ejecución de un proyecto es la valoración de sus costos globales, razón por la cual la búsqueda de la alternativa más económica que satisfaga a cabalidad todas las necesidades del proyecto, se convierte en un proceso primordial dentro de su desarrollo. Esta condición no es ajena al diseño de sistemas de drenaje urbano.

El diseño de las redes de alcantarillado tiene dos componentes básicos: topología de la red y el diseño hidráulico de la misma. En esta investigación, con el objetivo minimizar costos, partiendo de una topología definida, se desarrolló un método exhaustivo para el diseño hidráulico de una serie de tramos de alcantarillado, (entendiéndose como tramo la serie de tuberías que conectan dos cámaras de inspección) que cumple con las restricciones constructivas y los parámetros hidráulicos y garantiza la selección del óptimo global, dentro del espacio de solución al realizar una comparación de los costos constructivos de todas las alternativas posibles. Para esto fue necesario introducir los conceptos de Pendiente Propia y Pendiente Intermedia de cada tramo.

En la metodología propuesta, primero se diseñan los tramos que componen la serie, realizando una búsqueda de la combinación diámetro - pendiente con la cual se pueda transportar el caudal de diseño con la máxima relación de llenado posible, es decir, aprovechando de la mejor manera la capacidad hidráulica de las tuberías.

Una vez definidos estos diseños, se procede a realizar todas las combinaciones posibles de diseños por tramo, con el fin de excluir aquellos diseños que incumplan con las restricciones inherentes a las series de alcantarillado e identificar las alternativas que sí cumplan con estas. Posteriormente se realiza una comparación usando una ecuación de costos y se selecciona la más económica.

#### **ANTECEDENTES**

A finales del siglo XIX, las ecuaciones de Bazin y de Ganguillet y Kutter eran las más utilizadas para el cálculo de la velocidad en canales abiertos bajo la suposición de flujo uniforme; no obstante, ésta última empleaba métodos tediosos para su solución y presentaba problemas dimensionales. Debido a esto Robert Manning, partiendo de un ajuste realizado a 7 ecuaciones aproximadas para la velocidad en canales abiertos bajo la suposición de flujo uniforme (ecuaciones de Du Buat (1786), Eytelwein (1814), Weisbach (1845), St. Venant (1851), Neville (1860), Darcy y Bazin (1865) y Ganguillet y Kutter (1869)) llevó a cabo un cálculo de la velocidad para cada fórmula con un rango del radio hidráulico entre 0.35 y 30 m para una pendiente dada. Con los resultados obtenidos, concluyó que la velocidad era proporcional a la pendiente elevada a la 1/2 y al radio hidráulico elevado a la 4/7. Sin embargo, con el objetivo de obtener una ecuación más general, Manning analizó los resultados de algunos experimentos seleccionados de Bazin en canales semicirculares revestidos de cemento y con una mezcla de arena y cemento, a partir de los cuales concluyó que el exponente para el radio hidráulico en ambos casos era muy cercano a 2/3, dando lugar a la siguiente ecuación (Chie, 1991):

$$
v = C_1 R^{2/3} S^{1/2} \tag{1}
$$

Cabe aclarar que el  $C_1$  mostrado en la Ecuación 1 se refiere a un coeficiente propuesto por Manning, el cual difiere del coeficiente propuesto por Chezy. Adicionalmente, el exponente del radio hidráulico (2/3) fue sugerido en primera instancia por el Ingenierio Francés Gauckler en 1867, el cual, al igual que Manning, basó su estudio en los experimentos desarrollados por Darcy y por Bazin. Por esta razón la fórmula de Manning también es conocida como la fórmula de Gauckler-Manning.

Finalmente, Alfred Flamant sugirió que el C<sub>1</sub> propuesto por Manning podría expresarse como el recíproco del *n* de Kutter en unidades simétricas, afirmación que fue presentada en textos subsecuentes y en 1918 el hidráulico americano King denominó éste coeficiente como el *n* de Manning, resultando la ecuación que se conoce hoy en día como tal.

$$
v = \frac{K_n}{n} R^{2/3} S^{1/2}
$$
 (2)

donde,

 $K_n$  es igual a 1 en el Sistema Internacional y 1.49 para el Sistema Inglés.

A pesar de que la ecuación de Manning ha sido ampliamente utilizada en el diseño de tuberías fluyendo parcialmente llenas, diferentes estudios demuestran que, debido a que es una formulación empírica, ésta ecuación pierde validez para el diseño de alcantarillados que usan materiales modernos, los cuales, debido a su baja rugosidad, presentan Flujo Turbulento Hidráulicamente Liso (FTHL), mientras

la ecuación de Manning solo es válida para Flujo Turbulento Hidráulicamente Rugoso (FTHR). Por lo tanto, usar la ecuación de Manning con régimen de FTHL genera el sobredimensionamiento de la tubería hasta en un 20%, lo cual incurre en un aumento de los costos del diseño.

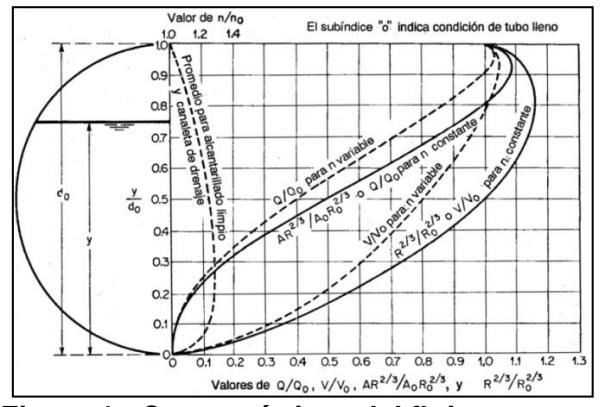

**Figura 1.- Características del flujo para una sección circular con n de Manning constante y variable (T.R. Camp, s.f.).**

En la Figura 1, se observa que para los diseños generados con valores del coeficiente de n de Manning variable, el caudal máximo se encuentra para una profundidad ligeramente superior al 90% del diámetro interno y tiene una magnitud total de 1.07 veces el caudal a tubería llena. Mientras que al utilizar el n de Manning constante el caudal máximo se encuentra a la misma profundidad, pero su magnitud es de 1.18 veces el caudal de la tubería llena.

Por esta razón, la Sociedad Americana de Ingenieros Civiles (ASCE – American Society of Civil Engineers) planteó una tabla en la cual, dependiendo del diámetro de la tubería, adopta un rango válido para el coeficiente de Manning (mostrando 3 valores por cada diámetro, para diseños conservadores, diseños menos conservadores, y los valores típicos).

### **Tabla 1. – Valores recomendados del n de Manning para cálculos en el diseño de alcantarillados (ASCE , 2007).**

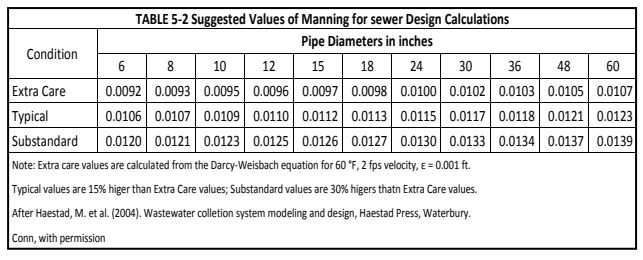

# **BASE CIENTÍFICO - TEÓRICA**

El primer paso que se debe dar en el diseño de un sistema de drenaje urbano de mínimo costo, involucra el diseño de un tramo de alcantarillado. Se entiende por tramo de alcantarillado a la secuencia de tuberías que va desde una cámara de inspección a otra. Éstas se caracterizan por tener el mismo diámetro, el mismo material y estar instaladas con la misma pendiente. Para esto es necesario variar el diámetro de diseño al igual que la pendiente hasta que se cumpla con el caudal de diseño, como se explicará en la metodología.

#### **Ecuaciones utilizadas en el proceso de diseño**

Las variables geométricas de la tubería de sección circular dependen de la relación de llenado que se tenga. Ésta se relaciona con el diámetro y la profundidad de flujo de la siguiente manera:

$$
\% Llenado = \frac{y_n}{d} \tag{3}
$$

dónde:

- $y_n$  es la altura de agua dentro de la tubería.
- %Llenado es la relación de llenado de la tubería.
- d es el diámetro de la tubería.

Teniendo esto, es posible calcular el ángulo que forma la superficie libre de flujo con respecto al centro de la tubería, como se muestra en la Figura 2.

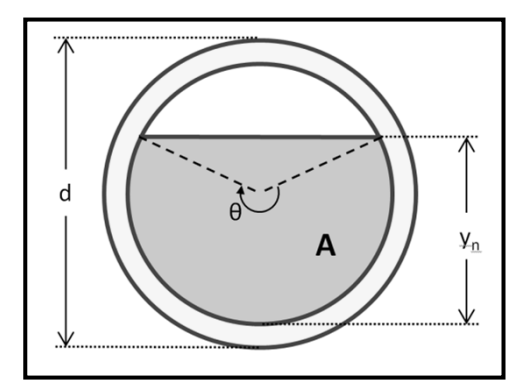

**Figura 2.- Propiedades geométricas de una tubería circular fluyendo parcialmente llena.**

$$
\theta = \pi + 2\sin^{-1}\left(\frac{2y_n - d}{d}\right) \tag{4}
$$

donde:

- *θ* es el ángulo que forma la superficie libre de flujo con respecto al centro de la tubería.

El ángulo ayuda a definir fácilmente las propiedades geométricas que describen la zona de la tubería que contiene agua, como se observa en las Ecuaciones 5 a 7.

$$
A = \frac{d^2}{8} (\theta - \sin \theta) \tag{5}
$$

donde:

- *A* es el área mojada que fluye dentro de la tubería.

$$
P = \frac{d\theta}{2} \tag{6}
$$

donde:

- *P* es el perímetro mojado presente en la tubería.

$$
R = \frac{d}{4\theta}(\theta - \sin\theta) \tag{7}
$$

donde:

#### - *R* es el radio hidráulico.

Con estas propiedades geométricas es posible calcular la velocidad de flujo, haciendo uso de la ecuación de resistencia fluida de Darcy-Weisbach.

$$
v = -2\sqrt{8gRS} \log_{10} \left( \frac{k_s}{14.8R} + \frac{2.51v}{4R\sqrt{8gRS}} \right)
$$
 (8)

donde:

- $\nu$  es la velocidad de flujo dentro de la tubería.
- S es la pendiente de la tubería.
- $k<sub>s</sub>$  es la rugosidad absoluta de la tubería.
- $\nu$  es la viscosidad cinemática del agua.

Teniendo la velocidad, es posible calcular el caudal que pasa por la tubería, usando la Ecuación 9.

$$
Q = Av \tag{9}
$$

donde:

- *Q* es el caudal que fluye dentro de la tubería.

También es de gran importancia saber el volumen excavado requerido para la disposición de una tubería en el lugar indicado. En la Ecuación 10 se muestra una ecuación de volumen de acuerdo con el análisis de la Figura 3, en donde se muestra la proyección de un trapecio a lo ancho de la zanja resultante.

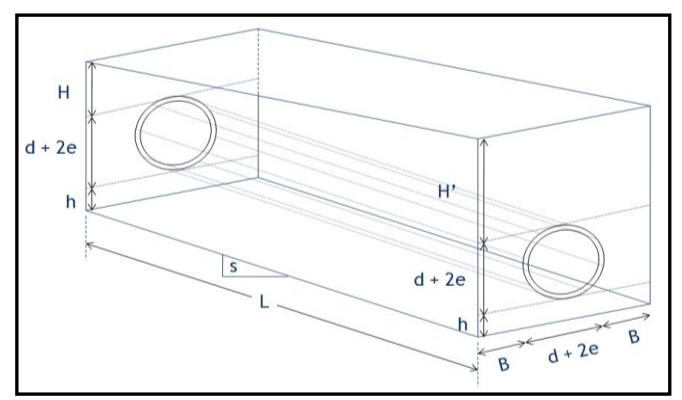

**Figura 3.- Proyección del trapecio que produce el área excavada para una tubería de alcantarillado.**

$$
V = \left( \left[ \frac{H + H'}{2} \right] + d + 2e + h \right) * (2B + 2e + d) * (L \cos[\tan^{-1} s]) \tag{10}
$$

donde:

- *V* es el volumen excavado para poner la tubería.
- *H* es la profundidad de excavación hasta la cota clave aguas arriba de la tubería.
- *H´* es la profundidad de excavación hasta la cota clave aguas abajo de la tubería.
- d es el diámetro interno de la tubería
- *e* es el espesor de la pared de la tubería.
- *h* es el relleno que debe disponerse bajo la tubería. Depende de la reglamentación del lugar donde se lleve a cabo el diseño. Para los ejemplos se siguieron las recomendaciones del Reglamento Colombiano de Agua y Saneamiento (RAS):  $h=15cm$ .
- *B* es el espacio lateral que debe dejarse a ambos lados de la tubería para ponerla.
- *s* es la pendiente en la que se dispone la tubería.
- *L* es la longitud de la tubería.

Con el fin de verificar el cumplimiento de algunas restricciones es importante calcular el esfuerzo cortante y el número de Froude, usando la Ecuación 11 y la Ecuación 12, respectivamente.

$$
\tau = \rho g R S \tag{11}
$$

donde:

- τ es el esfuerzo cortante en la pared.
- $q$  es la aceleración de la gravedad.
- $-\rho$  es la densidad del fluido dentro de la tubería. En este caso es agua.

$$
Fr = \frac{v}{\sqrt{gA/T}}
$$
 (12)

donde:

- *Fr* es el número de Froude.
- *T* es el ancho de la superficie libre que se produce dentro de la tubería.

La superficie libre de flujo se calcula siguiendo la Ecuación 13.

$$
T = d \cos \left( \frac{\theta - \pi}{2} \right) \tag{13}
$$

Es de importancia central calcular la Potencia Unitaria, con el fin de ser usada como herramienta de análisis para hallar criterios de optimización en el diseño. La PU se define como:

$$
PU = Qh_f \tag{14}
$$

donde:

- *PU* es la Potencia Unitaria del flujo debido al paso a través de la tubería.
- $-h_f$  son las pérdidas de energía por fricción que ocurren dentro de la tubería.

Ya que el diseño se realiza bajo condiciones de flujo uniforme, la Ecuación 14 se puede simplificar como se presenta en la Ecuación 15.

$$
PU = QLS \tag{15}
$$

Para terminar, también se tiene la diferencia de pendientes promedio entre el terreno y la tubería, como criterio de optimización en el diseño. Esto se describe en la Ecuación 16.

$$
\mu(\Delta S) = \frac{\sum |St_i - S_i|}{n} \tag{16}
$$

donde:

- $\mu(\Delta S)$  es la diferencia de pendientes promedio.
- $St_i$  es la pendiente del terreno en el tramo iésimo.
- $S_i$  es la pendiente de la tubería del tramo iésimo.
- $n$  es el número total de tramos.

# **METODOLOGÍA**

## **Selección de un diámetro mínimo de diseño, dada una pendiente**

Los datos que se conocen para realizar cada diseño son: material de la tubería, una pendiente y el caudal de diseño. El proceso que se sigue para encontrar el diámetro comienza por tomar el menor valor de una lista de diámetros discretos dada por los fabricantes. Para cada diámetro interno se establece el máximo porcentaje de llenado posible según la normatividad. Con esta relación de llenado es posible calcular la profundidad de flujo, usando la Ecuación 3. Teniendo esto, se calcula el ángulo que forma la superficie libre con el centro de la tubería, con la Ecuación 4, para luego calcular el área mojada (Ecuación 5), el perímetro mojado (Ecuación 6) y el radio hidráulico (Ecuación 7). Teniendo esto, se calcula la velocidad de flujo con la Ecuación 8 y el caudal máximo que fluye por la tubería (Ecuación 9).

En caso de que este caudal máximo no sea mayor al caudal de diseño, se escoge un diámetro más grande, recorriendo la lista ordenada de diámetros de menor a mayor, y se repite el proceso hasta encontrar un diámetro que tenga capacidad suficiente para transportar el caudal de diseño.

En este momento, es necesario calcular la profundidad de flujo producida cuando por esa tubería fluye el caudal de diseño. Para esto se hace un proceso iterativo, haciendo uso de la Ecuación 17.

$$
\frac{y_{n_{i+1}}}{d} = \frac{y_{n_i}}{d} \cdot \left(\frac{Q_d}{Q}\right)^{0.65} \tag{17}
$$

El exponente usado en la relación fue hallado revisando el comportamiento hidráulico de la relación de llenado con respecto al caudal de diseño. En todos los casos se encontró que el exponente que hace que la relación de llenado se aproxime a la relación de llenado objetivo es 0.65.

Este proceso se resume en el diagrama de flujo presentado en la Figura 4.

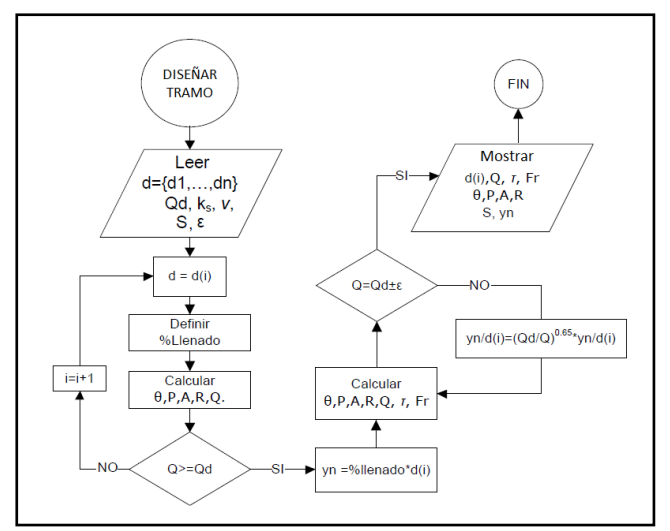

**Figura 4.- Búsqueda de un diámetro de diseño dada una pendiente.**

Cabe resaltar que luego de repetidos cálculos, la función de convergencia resultó más rápida que los métodos numéricos tradicionales usados en la búsqueda de raíces, como se resume en la Tabla 2. Esto se debe a que el método tiene en cuenta la naturaleza hidráulica del problema, y se centra en ello para encontrar rápidamente el resultado.

**Tabla 2. Iteraciones promedio para la convergencia del yn/d.**

| Método           | <b>Iteraciones Promedio</b> |  |
|------------------|-----------------------------|--|
| Hidráulico       | 3.07                        |  |
| Secante          | 3.45                        |  |
| Falsa posición   | 3.57                        |  |
| <b>Bisección</b> | 8 20                        |  |

Una vez finalizado este cálculo se realiza una verificación de restricciones. En muchas ciudades es común encontrar una serie de restricciones que son necesarias a la hora de diseñar una red de alcantarillado. Estas consisten en limitar los tamaños de diámetro, los valores de las pendientes, las velocidades de flujo y los regímenes de flujo que se pueden presentar dentro del sistema, con el fin de facilitar el mantenimiento, garantizar autolimpieza (velocidad mínima y/o esfuerzo cortante mínimo), evitar daños por abrasión, minimizar la presurización por oleaje en las tuberías, entre otras situaciones.

#### **Búsqueda de la pendiente de diseño**

Para encontrar las pendientes adecuadas para el diseño, es necesario hacer un análisis de costos sobre diferentes diseños realizados para una tubería. Si se lleva a cabo el proceso de diseño descrito en la Figura 4, para todas las pendientes que son múltiplos

de 1/1000, y se calculan los costos del diseño, se obtiene la gráfica de la Figura 5. Los diseños se hicieron para un caudal de 460 Litros por segundo, en PVC. Los costos se calcularon usando la Ecuación 22.

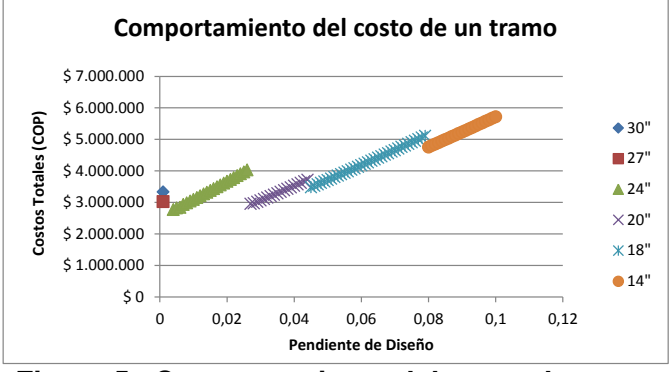

**Figura 5.- Comportamiento del costo de un tramo, según la pendiente de diseño.**

Se puede observar que a medida que aumenta la pendiente usada para el diseño, los diámetros resultantes disminuyen. De igual manera, se observa que cada vez que se puede usar un diámetro menor, el costo se reduce. Esto ocurre porque, en estos puntos, el costo adicional de la excavación es menor que el ahorro en la reducción del diámetro de la tubería.

En la Figura 6 se puede observar el efecto de la selección de una tubería nueva, según la pendiente de diseño. Es evidente que, a medida que aumenta ésta, el nivel del agua dentro de la tubería se reduce.

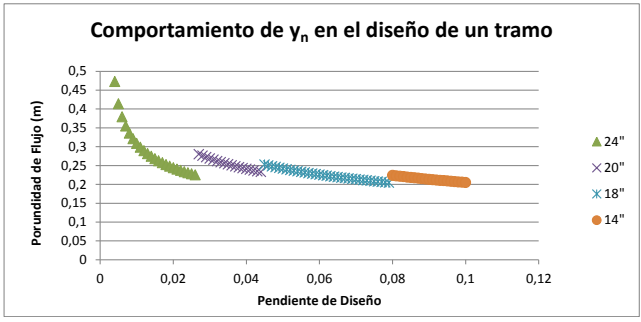

**Figura 6. Comportamiento del nivel del agua de un tramo, según la pendiente de diseño.**

El efecto de la reducción del nivel del agua dentro de la tubería es un indicador claro de que, para ese diámetro, la mayoría de pendientes hacen que la tubería fluya parcialmente libre. Entonces, si se busca aprovechar al máximo una tubería, se recomienda usar la pendiente que haga que la profundidad de llenado sea la máxima posible. Esto no solo permite aprovechar el diámetro al máximo, también reduce el costo de diseño al mínimo, tal como se observó en la Figura 5.

Estas pendientes son muy importantes para el diseño optimizado, y se denominan Pendientes Propias. Para buscarlas se debe hacer el proceso inverso que se llevaba a cabo en la búsqueda del diámetro de diseño. Se sabe que para cada diámetro discreto debe existir una Pendiente Propia, por lo tanto se comienza recorriendo la lista de diámetros de menor a mayor. Usando la Ecuación 3 se encuentra el nivel del agua para la máxima relación de llenado. Teniendo esto, se calcula el ángulo que forma la superficie libre con el centro de la tubería, con la Ecuación 4, para luego calcular el área mojada (Ecuación 5), el perímetro mojado (Ecuación 5) y el radio hidráulico (Ecuación 7). En este punto se calcula la pendiente que resuelva la siguiente expresión.

$$
Qd = -2A\sqrt{8gRs} \log_{10}\left(\frac{ks}{14.8R} + \frac{2.51v}{4R\sqrt{8gRs}}\right) \quad (18)
$$

#### **Búsqueda de pendientes intermedias**

Después de llevar a cabo una gran cantidad de diseños para series de tramos, fue claro que el concepto de Pendiente Propia no era suficiente para garantizar que los costos se reducirían en todos los casos.

Esto ocurre ya que el concepto de Pendiente Propia es muy efectivo reduciendo el costo de las tuberías, pero descuida bastante el costo asociado con la excavación. El hecho de que un diámetro sólo pueda ser dispuesto de una forma (una pendiente) hace que se limiten las posibilidades, desembocando en un sobrecosto innecesario de la red. Un buen ejemplo es el caso en el que las Pendientes Propias sean muy diferentes a la pendiente del terreno. En este caso las tuberías serán dispuestas siempre con la Pendiente Propia que supere la pendiente del terreno.

Cabe preguntarse ¿El sobrecosto de la excavación es mayor que el sobrecosto de disponer una tubería de menor diámetro a una pendiente más alta? La respuesta depende del tipo de situación en la que se esté. Si la profundidad ya es muy alta, la función de costos hace que el costo de excavar unos centímetros más sea tan alto que no valga la pena diseñar con la Pendiente Propia.

Es por esto que nació el concepto de Pendiente Intermedia, como una opción de diseño de un tramo. La Pendiente Intermedia (sI) es el promedio ponderado de un par de pendientes propias, que hace que se reduzca la diferencia de pendientes promedio (Ecuación 16).

$$
sl_i = s_i(1 - \alpha) + s_{i+1}\alpha \tag{19}
$$

El cálculo de la Pendiente Intermedia se hace con las Pendientes Propias exactas, sin aproximar.

De esta manera, se tiene que entre dos pendientes propias  $s_i$  y  $s_{i+1}$ , si se cumple que  $s_i < s_{i+1}$  se lleve a cabo el siguiente análisis, involucrando la pendiente del terreno  $st_i$ :

- 1. En caso de que  $s_{i+1} < st$  entonces el factor de ponderación  $\alpha = 0.5 + \beta$
- 2. En caso de que  $s_{i+1} > st$  entonces el factor de ponderación  $\alpha = 0.5 - \beta$

La variable β se encuentra en el intervalo  $[0; 0.5)$  y permite una variación leve en las pendientes, con el fin de encontrar el mejor diseño posible. Fue pensada para fines investigativos; sin embargo, es posible introducirla como variable externa del problema, con el fin de permitir al diseñador obtener mejores resultados.

Se ha observado que para la mayoría de diseños, un β=0.3 es un buen valor para reducir los costos de excavación. Análisis de casos han demostrado que la reducción de costos mejora aún más cuando se incluye la pendiente del terreno como una de las pendientes de diseño posibles.

#### **Diseño exhaustivo de series de alcantarillado**

Hasta el momento se tiene un conjunto de diseños posibles para cada uno de los tramos que harán parte de la serie que se desea diseñar. Con el fin de garantizar la exhaustividad del proceso, se deben hacer todas las combinaciones posibles de diseños por tramo, con el fin de excluir aquellos diseños que incumplan con las restricciones inherentes a las series de alcantarillado. Una alternativa es aquella combinación de diseños propios hecha en los tramos que conforman la línea principal de una red de alcantarillado. De esta manera se tiene que el número total de alternativas es:

$$
Alternativas = \prod_{i=1}^{n} ND_i
$$
 (19)

donde:

 $n$  es el número de tramos que conforman la serie.

 $ND_i$  es el número de diseños del tramo iésimo.

Este planteamiento implica que se está tratando con un problema de decisión que crece de manera exponencial. Este tipo de problemas están catalogados dentro del conjunto de problemas NP-Duros, y no existen algoritmos que puedan resolverlos de manera práctica. Es por esta razón que estos son abordados siempre con números pequeños, donde los algoritmos funcionan correctamente; de otro modo, el proceso podría tardar tanto tiempo que, para sentidos prácticos, no se encontraría nunca una solución.

La idea de realizar un análisis de forma exhaustiva de un problema NP-Duro es un reto interesante. En realidad es necesario conocer el funcionamiento interno de las herramientas computacionales, incluso más a fondo que el comportamiento hidráulico y la naturaleza del problema. De este modo se aplicaron un conjunto de técnicas para acelerar el proceso y permitir la realización de análisis de forma veloz y cómoda: reducción del almacenamiento de datos en memoria secundaria (en el disco de la máquina) a la menor cantidad de veces posible, reducción del espacio a explorar mediante la eliminación de alternativas que, antes de ser analizadas, se puede saber que no constituyen un camino válido y, finalmente, reducción de información retenida en memoria principal a lo largo del procedimiento, al mínimo posible.

### **PRESENTACIÓN DE RESULTADOS**

#### **Diseño de la rama principal de Alcantarillado**

Se muestra el diseño de una línea principal de alcantarillado que consta de 8 tramos en serie, hechos en PVC, con los datos que se muestran en la Tabla 3.

Para este diseño existen 76.8 millones de combinaciones posibles, de las cuales se obtienen más de 4500 alternativas válidas cuando se tienen en cuenta todos los grupos de pendientes en el diseño.

La rutina que realizó la evaluación de las 76.8 millones de alternativas de forma exhaustiva, tardó 18 segundos en finalizar de manera exitosa la tarea.

**Tabla 3. Datos utilizados para el diseño de la línea principal de alcantarillado (serie Limonar 4x4).**

| <b>Tramo</b>  | Cota terreno<br>(m) |              | Longitud | Caudal<br>$(m^3/s)$ | N°<br><b>Diseños</b> |
|---------------|---------------------|--------------|----------|---------------------|----------------------|
|               | <b>Inicial</b>      | <b>Final</b> | (m)      |                     |                      |
| 1             | 1000                | 998          | 100      | 0.04022             | 8                    |
| $\mathcal{P}$ | 998                 | 997          | 100      | 0.04762             | 10                   |
| 3             | 997                 | 997          | 100      | 0.05481             | 10                   |
| 4             | 997                 | 995          | 100      | 0.06438             | 12                   |
| 5             | 995                 | 994          | 100      | 0.07382             | 10                   |
| 6             | 994                 | 992          | 100      | 0.08536             | 8                    |
| 7             | 992                 | 991          | 100      | 0.09903             | 10                   |
| 8             | 991                 | 990          | 100      | 0.11471             | 10                   |

La Figura 7 representa el perfil de la alternativa de costo mínimo.

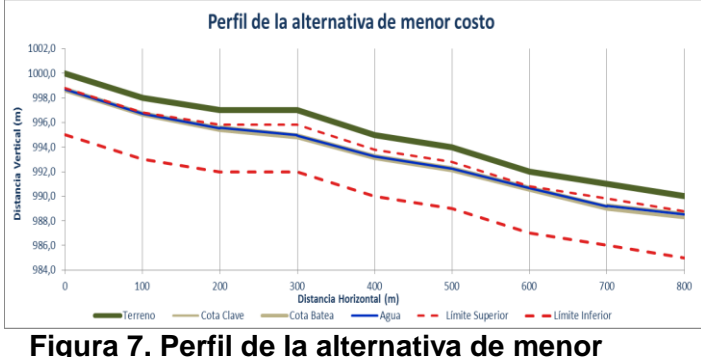

**costo.**

### **Costos del diseño**

La evaluación de costos de cada una de las redes validas tiene dos componentes; el costo por excavación que se determina con la Ecuación 21 y el costo de la tubería que depende del diámetro y la longitud del tubo y se determina por medio de la Ecuación 20. El costo total corresponde a la suma del costo por excavación y por tubería como se muestra en la Ecuación 22.

$$
C_d = K_d \cdot L \cdot d^{0.5737} \tag{20}
$$

$$
C_e = K_e \cdot V^{1.31} \tag{21}
$$

donde:

- Kd es el coeficiente de costo por diámetros.
- Ke es el coeficiente de costo por excavación.
- L es la longitud.
- d es el diámetro de la tubería.
- V es el volumen excavado.

$$
C_T = K(C_d + C_e) \tag{22}
$$

donde:

- Cd es el costo por diámetro.
- Ce es el costo por excavación
- k es un coeficiente.

#### **Comparación con otros programas de diseño**

Con el objetivo de probar la metodología propuesta, se realizó una serie de pruebas con ésta, y con el programa de diseño SEDAL Plus, utilizando diferentes escenarios, en los cuales se varió la cantidad de tramos en la serie, los caudales de diseño, los materiales de las tuberías y las características del terreno.

El programa SEDALplus es descrito por su creador, el Ingeniero Rafael Paredes, como un Sistema Experto, creado para diseñar diferentes tipos de redes de drenaje urbano. Este programa es capaz de elegir la topología de la red de forma automática, es decir puede elegir como se interconectan los tramos de la red. Una vez definida esta topología por el usuario o por el programa, SEDAL es capaz de realizar el diseño hidráulico que incluye la elección de diámetros y pendientes de cada uno de los tubos que satisfagan las restricciones técnicas.

Los datos de las serias utilizadas para realizar esta evaluación, se presentan en las Tablas 3 a 7. Para los casos de "Pendiente Alta" y "Pendiente Media", se consideró realizar el diseño con tuberías con rugosidad de  $3.0x10<sup>-4</sup>$  m; mientras que para los otros tres, se utilizó una rugosidad de  $1.5x10^{-6}$  m.

**Tabla 4. Datos serie Pendiente Alta.**

| <b>Tramo</b> | Cota terreno<br>(m) |              | Longitud<br>(m) | Caudal<br>$(m^3/s)$ |
|--------------|---------------------|--------------|-----------------|---------------------|
|              | <b>Inicial</b>      | <b>Final</b> |                 |                     |
|              | 100                 | 98.8         | 120             | 0.1518              |
| 2            | 98.8                | 97.75        | 105             | 0.28504             |
| 3            | 97.75               | 96.7         | 105             | 0.41124             |
| 4            | 96.7                | 95.65        | 105             | 0.53424             |
| 5            | 95.65               | 94.45        | 120             | 0.655               |

En las Figuras 8 a 10, se presenta la comparación de costos de cada uno de los diseños obtenidos, tanto al implementar la metodología propuesta (CIE - Disc) como el programa SEDAL Plus. Se presentan los costos totales, los costos por tuberías y los costos por excavación.

**Tabla 5. Datos serie Pendiente Media.**

| <b>Tramo</b> | Cota terreno<br>(m) |              | Longitud | Caudal              |
|--------------|---------------------|--------------|----------|---------------------|
|              | <b>Inicial</b>      | <b>Final</b> | (m)      | (m <sup>3</sup> /s) |
|              | 100                 | 99.76        | 120      | 0.1518              |
| 2            | 99.76               | 99.55        | 105      | 0.28504             |
| 3            | 99.55               | 99.34        | 105      | 0.41124             |
| 4            | 99.34               | 99.13        | 105      | 0.53424             |
| 5            | 99.13               | 98.89        | 120      | 0.655               |
| 6            | 98.89               | 98.65        | 120      | 0.74448             |

### **Tabla 6. Datos serie Pendiente Combinada.**

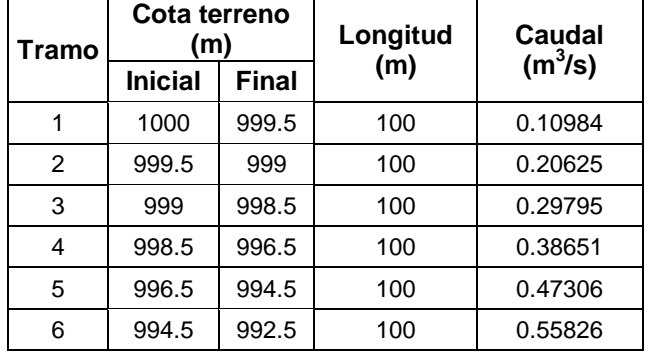

## **Tabla 7. Datos serie Baluarte 3x3.**

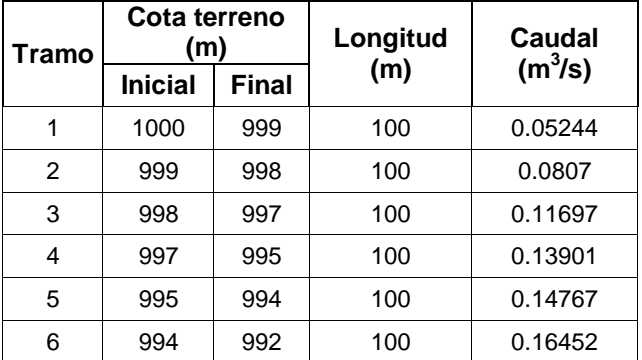

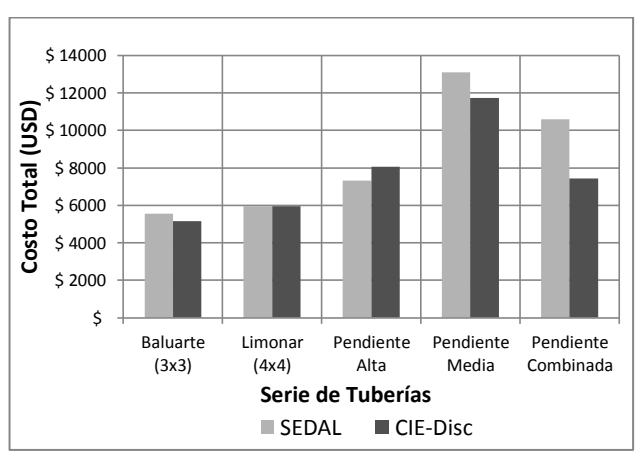

**Figura 8. Comparación de costos totales.**

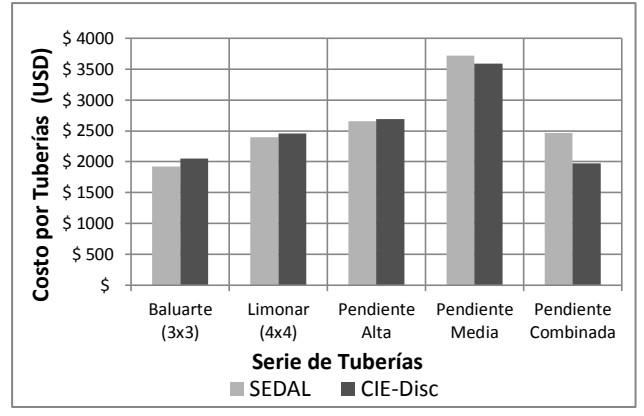

**Figura 9. Comparación de costos de tuberías.**

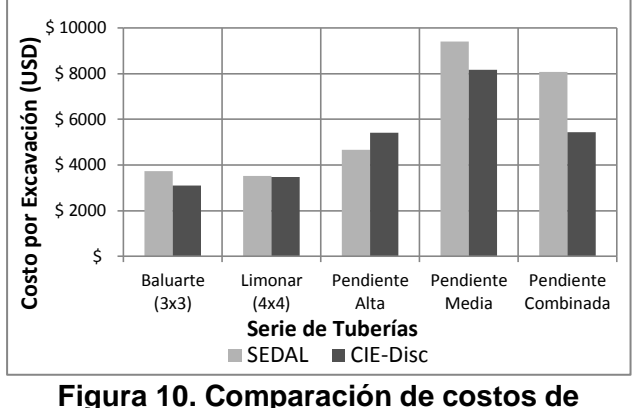

**excavación.**

Los siguientes son los perfiles de los diseños obtenidos tanto por CIE, como por SEDAL, para dos de los escenarios evaluados:

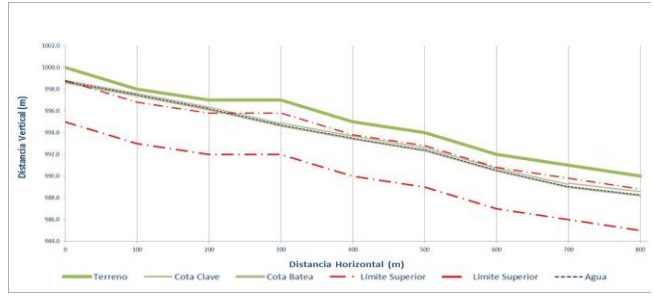

**Figura 11. Serie Limonar diseñada por SEDAL Plus.**

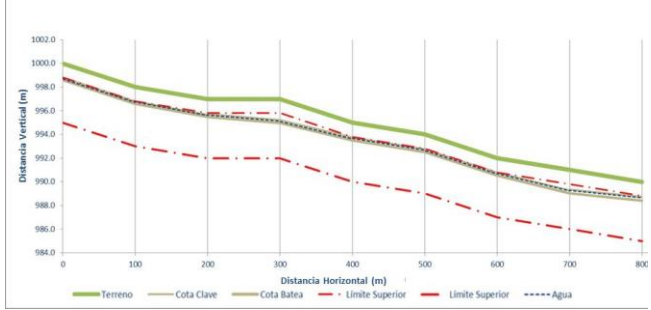

**Figura 12. Serie Limonar diseñada con la metodología propuesta (CIE).**

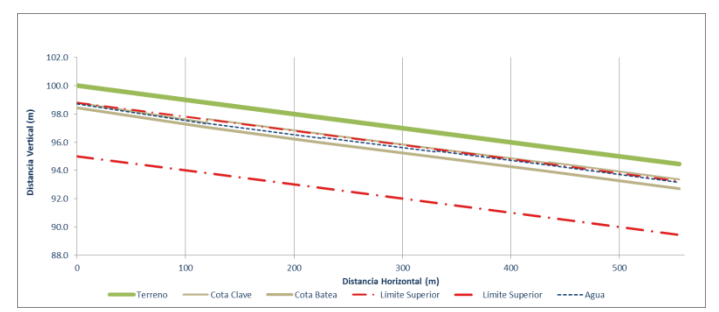

**Figura 13. Serie Pendiente Alta diseñada con SEDAL Plus.**

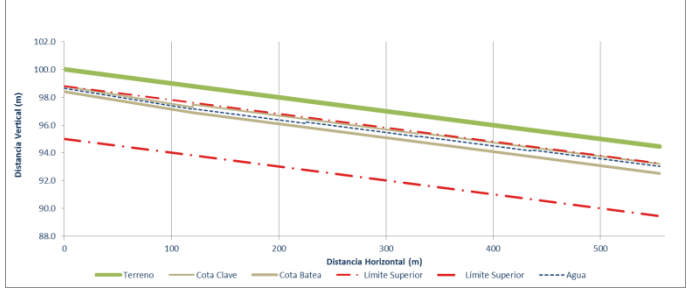

**Figura 14. Serie Pendiente Alta diseñada con la metodología propuesta (CIE).**

# **ANÁLISIS DE RESULTADOS**

El uso de un método hidráulico para la convergencia de la profundidad normal de flujo permite hacer diseños de una manera más eficiente, en comparación con el uso de otros métodos numéricos. Esto ocurre ya que el método está basado en un análisis hidráulico del problema, la cual corresponde a la filosofía que hay detrás de los métodos modernos de optimización en hidráulica, pues hacen uso de funciones objetivo y restricciones que obedecen principios netamente hidráulicos.

El problema de diseño de líneas principales de alcantarillado se simplifica enormemente al establecer al introducir los conceptos de Pendiente Propia y Pendiente Intermedia. Este planteamiento permite evaluar alternativas finitas de diseño, lo que abre la posibilidad de hacer análisis exhaustivos en la evaluación de alternativas. A partir de los resultados de este proceso, es posible encontrar un costo mínimo global que resulta ser un diseño que cumple con todas las restricciones. El uso de estructuras de datos que permitan evaluar el cumplimiento de restricciones a través de múltiples caminos, resulta fundamental a la hora de establecer metodologías eficientes para realizar cálculos exhaustivos.

Al realizar comparaciones de diseños con el programa SEDAL Plus, el cual es una excelente herramienta, la metodología a pesar de obtener diseños con costos de tuberías un poco más altos, tiene unos costos globales menores. SEDAL Plus, generó diseños más económicos que CIE, solo en dos casos: serie "Limonar" y serie "Pendiente Alta", pero como se puede apreciar en las Figuras 11 y 13, los diseños obtenidos por SEDAL Plus, no cumplen con la restricción de profundidad mínima, mientras que CIE sí lo hace.

## **CONCLUSIONES Y RECOMENDACIONES**

La idea de realizar diseños exhaustivos cobra gran validez a través del uso de herramientas y técnicas computacionales modernas, que al ser implementadas de manera adecuada, reducen notoriamente los tiempos de cálculo.

Los procesos de optimización son muy importantes ya que por medio de éstos se puede realizar una valoración exhaustiva de alternativas en un tiempo corto, lo que se ve reflejado en una reducción tanto de tiempos operacionales como de costos constructivos.

El uso de estructuras de datos para llevar a cabo la evaluación de las alternativas a partir de restricciones de diseño, alcanza niveles de eficiencia satisfactorios, teniendo en cuenta que el problema de optimización se está solucionando de manera exhaustiva.

Es necesario añadir a los diseños en los tramos, Pendientes Intermedias que minimicen la diferencia entre la pendiente del terreno y la pendiente de la tubería. Esto permite que, cuando se lleve a cabo la evaluación de series de tramos, los costos de excavación se reduzcan de forma importante.

La exhaustividad del proceso de selección de la serie de tramos de menor costo se logra con relativa rapidez para series considerablemente largas (de más de 13 tramos). Esto, en conjunto con la ausencia de un criterio para la selección de los tramos que formen la mejor serie posible, lleva a concluir que lo más indicado para diseñar series es proceder de manera exhaustiva.

El aprovechamiento de la capacidad hidráulica de las tuberías, le permite al programa CIE obtener muy buenos diseños, ya que lleva los tubos a su máximo porcentaje de llenado mientras cumpla las restricciones, esto haciendo uso de Pendientes Propias para terrenos planos y en el caso de terrenos inclinados haciendo uso de Pendientes Intermedias y Propias para lograr ajustarse a éste.

Al realizar el diseño de redes de alcantarillado, existen muchas variables que pueden influir sobre la definición del diseño de la red, tales como decisiones políticas, localización de la obra, afectación de la infraestructura existente, entre otras que no se tuvieron en cuenta dentro de la ecuación de costos, quedando abierta la opción, para investigaciones futuras, de vincularlas para complementar el proceso de selección de alternativas.

### **BIBLIOGRAFÍA**

- American Society of Civil Engineers. (2007). Gravity Sanitary Sewer Design and Construction.
- Chie, B. (1991). Gravity Sanitary Sewer Design and Construction, LLC, 5-8. Colorado, Water Resources Publications.
- López, A. (2012), Diseño Optimizado de Redes de Drenaje Urbano Usando el Concepto de Potencia Unitaria. Bogotá: Tesis de Grado 20112021 Universidad de Los Andes.
- Salcedo, C. (2012). Diseño optimizado de sistemas de alcantarillado utilizando los conceptos de resiliencia y potencia unitaria. Bogotá: Tesis de Grado Universidad de Los Andes.